*Logic Programming Using Data Structures Part 2*

Temur Kutsia

Research Institute for Symbolic Computation Johannes Kepler University Linz, Austria kutsia@risc.jku.at

1 / 49

## Comparing Structures

[Structure compar](#page-0-0)ison:

- $\blacktriangleright$  More complicated than the simple integers
- $\blacktriangleright$  [Have to compare](#page-2-0) all the individual components
- $\triangleright$  Break down components recursively.

#### **Contents**

Recursive Comparison

Joining Structures Together

**Accumulators** 

Difference Structures

Comparing Structures. aless

#### Example

aless(X,Y) succeeds if

- $\triangleright$  X and Y stand for atoms and
- $\triangleright$  x is alphabetically less than Y.

<span id="page-0-0"></span>aless(avocado, clergyman) succeeds. aless(windmill, motorcar) fails. aless(picture, picture) fails.

#### Comparing Structures. aless

Success Empty word is smaller than a nonempty one.

- Success The first character of the first word is alphabetically less than one of the second: aless(avocado, clergyman).
- Recursion The first character is the same in both. Then have to check the rest: For aless (lazy, leather) check aless(azy, eather).
	- Failure The first character of the first word is greater than the first one of the second: aless(book, apple).
	- Failure Reach the end of both words at the same time: aless(apple, apple).
	- Failure Run out of characters for the second word: aless(alphabetic, alp).

5 / 49

#### First Task

#### Convert atoms to lists:

atom\_codes(X, XL). atom\_codes(Y, YL).

#### Compare the lists:

alessx(XL, YL).

#### Putting together:

aless $(X, Y)$  :atom\_codes(X, XL), atom codes(Y, YL), alessx(XL, YL).

## Second Task

**Representation** 

yes

yes

yes

 $X = a1p$  ?

 $\triangleright$  Transform atoms into a recursive structure.

?- atom\_codes(alp, [97,108,112]).

?-atom\_codes(X, [97,108,112]).

 $\blacktriangleright$  List of integers (ASCII codes).

 $\triangleright$  Use built-in predicate atom codes:

?- atom\_codes(alp, X).  $X = [97, 108, 112]$  ?

#### Compose alessx. Success The first word ends before the second: alessx $([$ ,  $[-|$ Success The first character in the first is alphabetically less than the the one in the second: alessx( $[X|]$ .  $[Y|]$ ) :-  $X < Y$ . Recursion The first character is the same in both. Then have to check the rest: alessx( $[H|X]$ ,  $[H|Y]$ ) :- alessx( $X$ ,  $Y$ ). What about failing cases?

8 / 49

#### Program

aless $(X, Y)$ :atom\_codes(X, XL), atom\_codes(Y, YL), alessx(XL, YL).

```
alessx([, [-|alessx([X]_{\cdot}, [Y]_{\cdot}):-
X < Y.
alessx([H|X], [H|Y]):-
alessx(X, Y).
```
9 / 49

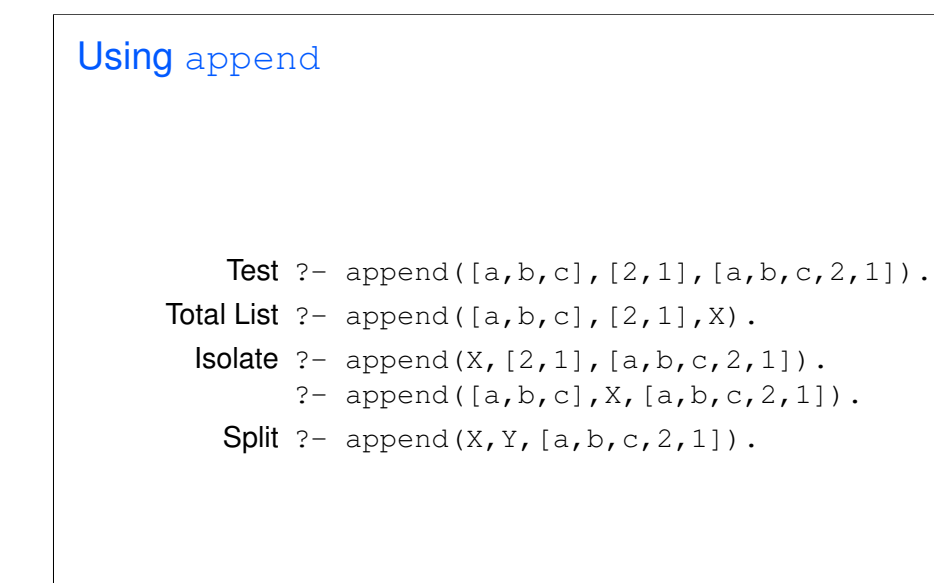

## Appending Two Lists

For any lists List1, List2, and List3 List2 appended to List1 is List3 iff either

- $\triangleright$  List1 is the empty list and List3 is List2, or
- $\blacktriangleright$  List1 is a nonempty list and
	- $\triangleright$  the head of List 3 is the head of List 1 and
	- $\triangleright$  the tail of List3 is List2 appended to the tail of List1.

#### Program:

append $([$ , L, L). append([X|L1], L2, [X|L3]) : append(L1, L2, L3).

10 / 49

## Inventory Example: Bicycle Factory

To build a bicycle we need to know which parts to draw from the supplies.

Each part of a bicycle may have subparts.

<span id="page-2-0"></span>Task: Construct a tree-based database that will enable users to ask questions about which parts are required to build a part of bicycle.

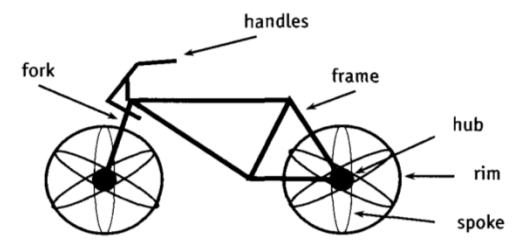

## Parts of a Bicycle

## $\triangleright$  Basic parts:

```
basicpart(rim).
basicpart(spoke).
basicpart(rearframe).
basicpart(nut).
basicpart(handles).
                       basicpart(gears).
                       basicpart(bolt).
                       basicpart(fork).
```
 $\triangleright$  Assemblies, consisting of a quantity of basic parts or other assemblies:

```
assembly(bike, [wheel,wheel,frame]).
assembly(wheel, [spoke,rim,hub]).
assembly(frame, [rearframe, frontframe]).
assembly(hub, [gears,axle]).
assembly(axle, [bolt,nut]).
assembly(frontframe, [fork, handles]).
```
13 / 49

## Program

Write a program that, given a part, will list all the basic parts required to construct it.

#### Idea:

- 1. If the part is a basic part then nothing more is required.
- 2. If the part is an assembly, apply the same process (of finding subparts) to each part of it.

#### Bike as a Tree

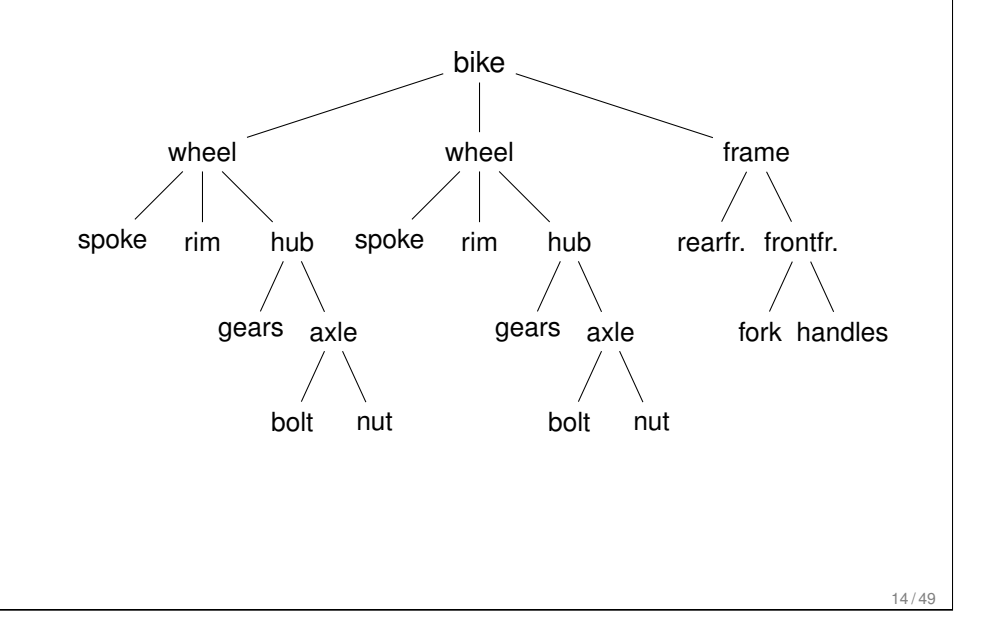

#### Predicates: partsof

partsof  $(X, Y)$ : Succeeds if X is a part of bike, and Y is the list of basic parts required to construct X.

- $\blacktriangleright$  Boundary condition. Basic part: partsof(X,  $[X]$ ) : - basicpart(X).
- $\triangleright$  Assembly:

partsof $(X, P)$ :assembly(X, Subparts), partsoflist(Subparts, P).

 $\triangleright$  Need to define partsoflist.

## Predicates: partsoflist

 $\triangleright$  Boundary condition. List of parts for the empty list is empty:

```
partsoflist([], []).
```
 $\triangleright$  Recursive case. For a nonempty list, first find parts of of the head, then recursively call partsoflist on the tail of the list, and glue the obtained lists together:

```
partsoflist([P|Tail], Total) :-
partsof(P, Headparts),
partsoflist(Tail, Tailparts),
append(Headparts, Tailparts, Total).
```
▶ The same example using accumulators

17 / 49

#### Using Intermediate Results

<span id="page-4-0"></span>Frequent situation:

- ► Traverse a PROLOG structure.
- $\triangleright$  Calculate the result which depends on what was found in the structure.
- $\triangleright$  At intermediate stages of the traversal there is an intermediate value for the result.

Common technique:

- $\triangleright$  Use an argument of the predicate to represent the "answer" so far".
- $\blacktriangleright$  This argument is called an accumulator.

## Finding Parts

```
?- partsof(bike, Parts).
Parts=[spoke, rim, gears, bolt, nut, spoke, rim,
gears,bolt,nut,rearframe,fork,handles] ;
false.
```
?- partsof(wheel, Parts). Parts=[spoke, rim, gears, bolt, nut] ; false.

Length of a List without Accumulators

#### Example

listlen(L, N) succeeds if the length of list  $L$  is N.

- $\blacktriangleright$  Boundary condition. The empty list has length 0: listlen([], 0).
- $\triangleright$  Recursive case. The length of a nonempty list is obtained by adding one to the length of the tail of the list.

```
listlen([H|T], N) :-
listlen(T, N1),
N is N1 + 1.
```
#### Length of a List with an Accumulator

#### Example

lenacc(L, A, N) succeeds if the length of list  $L$ , when added the number A, is N.

- $\triangleright$  Boundary condition. For the empty list, the length is whatever has been accumulated so far, i.e. A:  $l$ enacc $([$ ,  $A, A)$ .
- $\triangleright$  Recursive case. For a nonempty list, add 1 to the accumulated amount given by A, and recur to the tail of the list with a new accumulator value A1:

 $l$ enacc( $[H|T]$ , A, N) :-A1 is  $A + 1$ ,  $l$ enacc $(T, AI, N)$ .

21 / 49

## Computing List Length

Example (Version without an accumulator)

```
listlen([a,b,c], N).
listlen([b, c], N1), N is N1 + 1.
listlen([c], N2), N1 is N2 + 1, N is N1 + 1.
listlen([], N3), N2 is N3 + 1, N1 is N2 + 1,
   N is N1 + 1.
N2 is 0 + 1, N1 is N2 + 1, N is N1 + 1.
N1 is 1 + 1, N is N1 + 1.
N is 2 + 1.
```
 $N = 3$ 

#### Length of a List with an Accumulator, Cont.

#### Example Complete program:

listlenacc(L, N) :  $l$ enacc $(L, 0, N)$ .

lenacc $([]$ , A, A).  $l$ enacc( $[H|T]$ , A, N) :-A1 is  $A + 1$ , lenacc(T, A1, N).

22 / 49

## Computing List Length

#### Example (Version with an accumulator)

listlenacc([a,b,c], N). lenacc( $[a,b,c]$ , 0, N). A1 is  $0+1$ , lenacc( $[b, c]$ , A1, N).  $l$ enacc( $[b, c], 1, N$ ). A2 is  $1+1$ , lenacc( $[c]$ , A2, N). lenacc( $[c]$ ,  $2$ , N). A3 is  $2+1$ , lenacc( $[$ ], A3, N). lenacc $(1, 3, N)$ .

 $N = 3$ 

#### List as an Accumulator

Accumulators need not be integers.

If a list is to be produced as a result, an accumulator will hold a list produced so far.

Wasteful joining of structures avoided.

#### Example (Reversing Lists)

```
reverse(List, Rev) :-
rev acc(List, [], Rev).
```

```
revacc([, Acc, Acc).
rev acc([X|T], Acc, Rev) :-
rev_acc(T, [X|Acc], Rev).
```
25 / 49

## Bicycle Factory

Improvement idea: Get rid of append. Use accumulators. partsacc(X,  $A$ ,  $P$ ): parts of X[, when add](#page-4-0)ed to A, give P. partsof(X, P) :- partsacc(X,  $[]$ , P). partsacc(X, A,  $[X|A]$ ) : - basicpart(X). partsacc $(X, A, P)$ :assembly(X, Subparts), partsacclist(Subparts, A, P). partsacclist([], A, A). partsacclist([P|Tail], A, Total) : partsacc(P, A, Headparts), partsacclist(Tail, Headparts, Total).

## Bicycle Factory

Recall how parts of bike were found. Inventory example partsoflist has to find the parts coming from the list [wheel,wheel,frame]:

- $\blacktriangleright$  Find parts of frame.
- $\triangleright$  Append them to [] to find parts of [frame].
- $\blacktriangleright$  Find parts of wheel.
- $\triangleright$  Append them to the parts of  $[frame]$  to find parts of [wheel, frame].
- $\blacktriangleright$  Find parts of wheel.
- $\triangleright$  Append them to the parts of [wheel, frame] to find parts of [wheel,wheel, frame].

Wasteful!

26 / 49

## Difference Structures

Compute parts of wheel without and with accumulator:

#### Example (Without Accumulator)

?- partsof(wheel, P).  $X =$  [spoke, rim, gears, bolt, nut] ;  $N<sub>O</sub>$ 

#### Example (With Accumulator)

```
?- partsof(wheel, P).
X = \lceil \text{nut}, \text{ bolt}, \text{qears}, \text{rim}, \text{spoke} \rceil;
N<sub>O</sub>
```
#### Reversed order.

#### Difference Structures

How to avoid wasteful work and retain the original order at the same time?

Difference structures.

## Open Lists and Difference Lists

- $\triangleright$  Consider the list  $[a,b,c|H_0]$ .
- $\triangleright$  The structure of the list is known up to a point.
- $\blacktriangleright$  If, at some point,  $H \circ$  is unbound then we have an open list.
- $\blacktriangleright$  Informally,  $H \circ$  is a called a "hole".

29 / 49

# Open Lists and Difference Lists  $\blacktriangleright$  Unify Ho with  $[d,e]$ : ?- List= $[a,b,c|Ho]$ , Ho= $[d,e]$ .  $List=[a,b,c,d,e]$  $\triangleright$  We started with an open list and "filled" in the hole with the structure.

## Open Lists and Difference Lists

- $\blacktriangleright$  The result of filling in the hole in an open list with a "proper" list is a "proper" list.
- $\triangleright$  What happens if we instantiate the hole with an open list?
- $\blacktriangleright$  The result will be an open list again:

?- List=[a,b,c|Ho], Ho=[d,e|Y].

?- List= $[a,b,c,d,e|Y]$ .

#### Open Lists and Difference Lists

#### open\_append

- $\blacktriangleright$  Filling in the hole with a proper list, again:
- $\triangleright$  ?- List=[a,b,c|Ho], Ho=[d,e].
- $\blacktriangleright$  ?- List=[a,b,c,d,e].
- Is not it the same as append  $([a,b,c],[d,e],List)$ ?

33 / 49

#### Improvement Idea

- $\triangleright$  One often wants to say about open lists something like *"take the open list and fill in the hole with ..."*
- $\blacktriangleright$  Hence, one should know both an open list and a hole.
- $\blacktriangleright$  Idea for list representation: Represent a list as an open list together with the hole.
- $\triangleright$  Such a representation is called a difference list.
- $\triangleright$  Example: The difference list representation of the list  $[a,b,c]$  is the pair of terms  $[a,b,c|X]$  and X.
- $\triangleright$  We can define append in terms of "hole filling".
- $\triangleright$  Assume the first list is given as an open list.
- $\triangleright$  Define a predicate that fills in the hole with the second list.
- $\triangleright$  A naive and limited way of doing this:

open\_append([H1,H2,H3|Hole],L2):-Hole=L2.

- ?- List= $[a,b,c|Ho]$ , open append(List, $[d,e]$ ). List= $[a,b,c,d,e]$  $Ho=[d,e]$
- $\blacktriangleright$  Improvement is needed: This version assumes having a list with three elements and the hole.

34 / 49

#### diff append

#### $\blacktriangleright$  Difference append:

diff append(OpenList, Hole, L2) :- Hole=L2.

?- List= $[a,b,c|H_0]$ , diff\_append(List, Ho,  $[d,e]$ ).

 $List=[a,b,c,d,e]$  $Ho=[d,e]$ 

 $\triangleright$  Compare to the open append:

open\_append([H1,H2,H3|Hole], L2) :- Hole=L2.

?- List= $[a,b,c|Ho]$ , open append(List, $[d,e]$ ).

List=[a,b,c,d,e]  $Ho=[d,e]$ 

#### Difference Lists

- $\blacktriangleright$  Introduce a notation for difference lists.
- $\blacktriangleright$  Idea: We are usually interested the open list part of difference list, without the hole.
- From the pair  $[a,b,c|H_0]$  and  $H_0$  we are interested in  $[a,b,c]$ .
- $\blacktriangleright$  "Subtracting" the hole Ho from the open list  $[a,b,c|H_0]$ .
- $\blacktriangleright$  [a, b, c|Ho]-Ho.
- $\blacktriangleright$  The has no interpreted meaning. Instead one could define any operator to use there.

#### diff append. Version 2

- ▶ diff append(OpenList-Hole, L2) :- Hole=L2.
	- ?- DList=[a,b,c|Ho]-Ho, diff append(DList, [d,e]).

```
DList=[a,b,c,d,e]-[d,e]Ho=[d,e]
```
 $\blacktriangleright$  Has to be improved again: We are not interested in the "filled" hole" in the instantiation of Ho hanging around.

37 / 49

#### diff append. Version 3

 $\blacktriangleright$  Let diff append return the open list part of the first argument:

```
diff_append(OpenList-Hole, L2, OpenList) :-
    H \circ l = L^2.
```
?-  $DList=[a,b,c|Ho]-Ho,$ diff append(Dlist, [d,e], Ans).

```
Dlist=[a,b,c,d,e]-[d,e]Ho=[d,e]Ans=[a,b,c,d,e]
```
- $\blacktriangleright$  It is better now. Ans looks as we would like to.
- $\triangleright$  Still, there is a room for improvement: The diff append
	- $\blacktriangleright$  takes a difference list as its first argument.
	- $\triangleright$  a proper list as its second argument, and
	- $\blacktriangleright$  returns a proper list.
- $\blacktriangleright$  Let's make it more uniform.

## diff append. Version 3

 $\blacktriangleright$  Better, but not the final approximation: diff append takes two difference lists and returns an open list:

diff append( OpenList1-Hole1, OpenList2-Hole2, OpenList1  $)$  :  $-$ Hole1=OpenList2.

?- Dlist=[a,b,c|Ho]-Ho, diff append(Dlist, [d,e|Ho1]-Ho1, Ans).

 $Dlist=[a,b,c,d,e|Ho1] - [d,e|Ho1]$  $Ho=[d,e|Ho1]$ Ans=[a,b,c,d,e|Ho1]

- $\triangleright$  We have returned an open list but we want a difference list.
- $\triangleright$  The first list has gained the hole of the second list.
- $\triangleright$  All we need to ensure is that we return the hole of the second list.

#### diff append. Version 3

#### $\blacktriangleright$  Return the hole of the second list as well:

```
diff_append(
OpenList1-Hole1,
OpenList2-Hole2,
OpenList1-Hole2
) : -Hole1=OpenList2.
```
- ?-  $DList=[a,b,c|Ho]-Ho,$ diff\_append(DList, [d, e|Ho1]-Ho1, Ans).  $DList=[a,b,c,d,e|Ho1] - [d,e|Ho1]$  $Ho=[d,e|Ho1]$ Ans=[a,b,c,d,e|Ho1]-Ho1
- $\triangleright$  We have returned an difference list.
- $\triangleright$  Now we can recover the proper list we want:

```
?- DList=[a,b,c|Ho]-Ho,diff_append(DList, [d,e|Ho1]-Ho1, Ans-[]).
  Ans=[a,b,c,d,e]
```
41 / 49

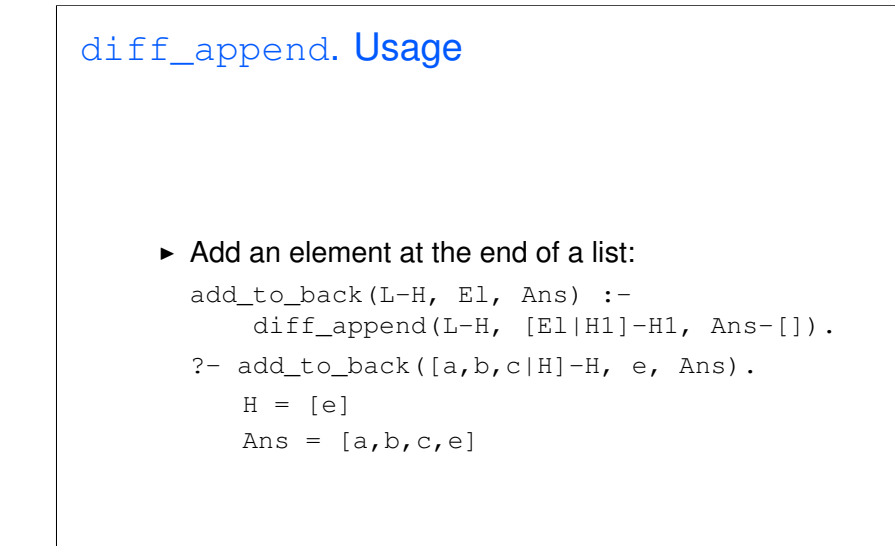

## diff append. Version 4

diff\_append can be made more compact:

diff\_append( OpenList1-Hole1, Hole1-Hole2, OpenList1-Hole2 ).

#### Difference Structures

Both accumulators and difference structures use two arguments to build the output structure.

Accumulators: the "result so far" and the "final result".

Difference structures: the (current approximation of the) "final result" and the "hole in there where the further information can be put".

#### Bicycle Factory

#### Use holes.

```
partsof(X, P):-
partshole(X, P-Hole),
Hole=[].
```

```
partshole(X, [X|Hole]-Hole) :-
basicpart(X).
partshole(X, P-Hole) :-
assembly(X, Subparts),
partsholelist(Subparts, P-Hole).
```

```
partsholelist([], Hole-Hole).
partsholelist([P|Tail], Total-Hole) :-
partshole(P, Total-Hole1),
partsholelist(Tail, Hole1-Hole).
```
45 / 49

```
Bicycle Factory. Detailed View
    partshole(X, [X|Hole]-Hole) :-
          basicpart(X).
      \blacktriangleright It returns a difference list containing the object (basic part)
         in the first argument.
      \blacktriangleright The hole remains open for further instantiations.
```
## Bicycle Factory. Detailed View

```
partsof(X, P):-
   partshole(X, P-Hole),
   Hole=[].
```
- $\triangleright$  partshole(X, P-Hole) builds the result in the second argument P and returns in Hole a variable.
- $\triangleright$  Since partsof calls partshole only once, it is necessary to terminate the difference list by instantiating Hole with []. (Filling the hole.)
- $\blacktriangleright$  Alternative definition of partsof: partsof(X, P) :- partshole(X,  $P-[$ ]). It ensures that the very last hole is filled with  $\lceil \cdot \rceil$  even before the list is constructed.

46 / 49

#### Bicycle Factory. Detailed View

```
partshole(X, P-Hole):-
    assembly(X, Subparts),
   partsholelist(Subparts, P-Hole).
```
- $\blacktriangleright$  Finds the list of subparts.
- $\triangleright$  Delegates the traversal of the list to partsholelist.
- $\blacktriangleright$  The difference list P-Holeis passed to partsholelist.

#### Bicycle Factory. Detailed View

```
partsholelist([P|Tail], Total-Hole) :-
    partshole(P, Total-Hole1),
    partsholelist(Tail, Hole1-Hole).
```
- $\triangleright$  partshole starts building the Total list, partially filling it with the parts of  $P$ , and leaving a hole  $Hole1$  in it.
- $\triangleright$  partsholelist is called recursively on the Tail. It constructs the list Hole1 partially, leaving a hole Hole in it.
- $\triangleright$  Since Hole1 is shared between partshole and partsholelist, after getting instantiated in partsholelist it gets also instantiated in partshole.
- $\blacktriangleright$  Therefore, at the end  $\text{Total consists of the portion that}$ partshole constructed, the portion of Hole1 partsholelist constructed, and the hole Hole.

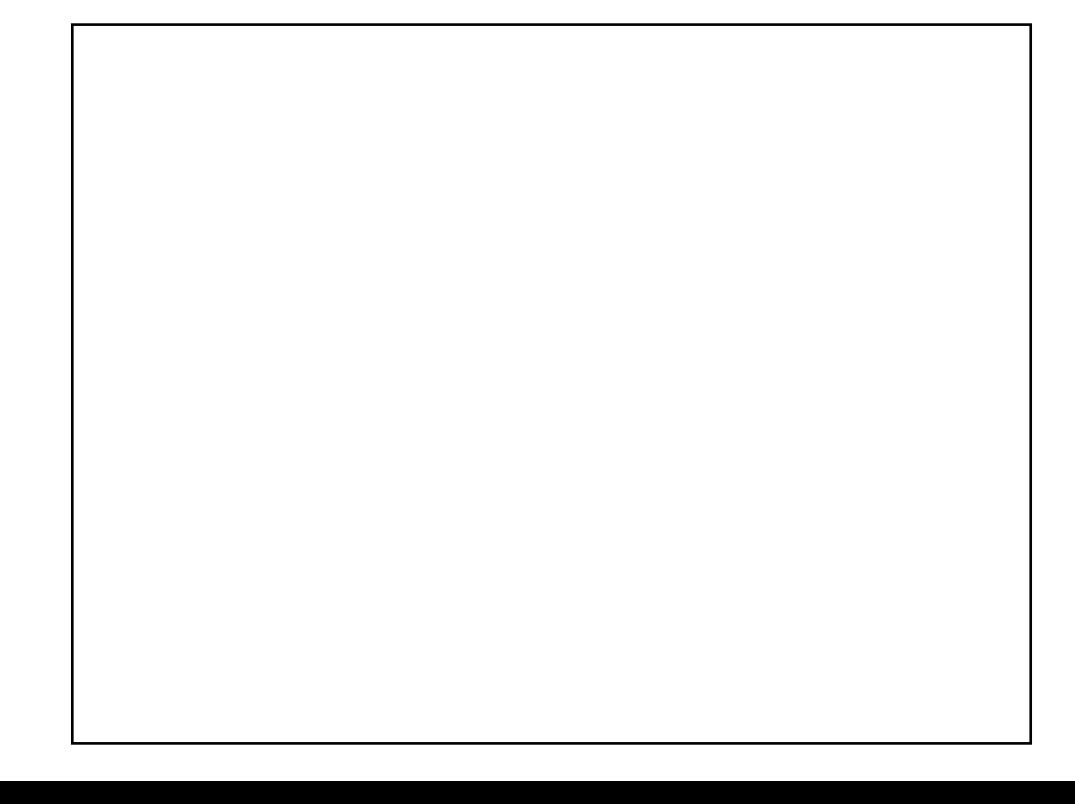

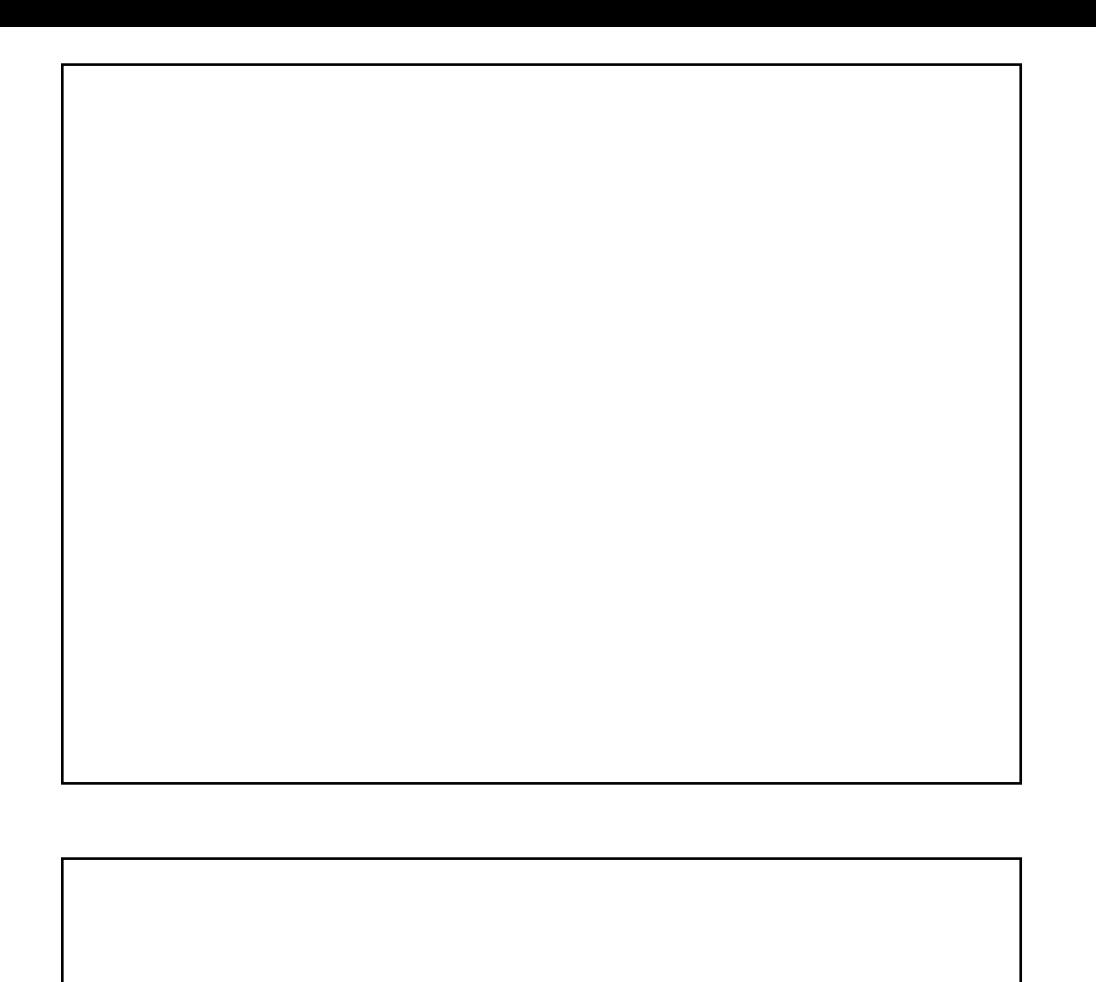